Подписано Топанов цифровой подписью: Александр Топанов Павлович Александр Павлович

#### ФЕДЕРАЛЬНОЕ ГОСУДАРСТВЕННОЕ БЮДЖЕТНОЕ ОБРАЗОВАТЕЛЬНОЕ УЧРЕЖДЕНИЕ ВЫСШЕГО ОБРАЗОВАНИЯ «САНКТ-ПЕТЕРБУРГСКИЙ ГОСУДАРСТВЕННЫЙ УНИВЕРСИТЕТ ТЕЛЕКОММУНИКАЦИЙ ИМ. ПРОФ. М.А. БОНЧ-БРУЕВИЧА» (СПбГУТ)

#### АРХАНГЕЛЬСКИЙ КОЛЛЕДЖ ТЕЛЕКОММУНИКАЦИЙ ИМ. Б.Л. РОЗИНГА (ФИЛИАЛ) СПбГУТ (АКТ (ф) СПбГУТ)

**УТВЕРЖДАЮ** И.о. зам. дирежтора по учебной работе М.А. Цыганкова Or 2022 г.

# РАБОЧАЯ ПРОГРАММА УЧЕБНОЙ ДИСЦИПЛИНЫ ОП.01. ОПЕРАЦИОННЫЕ СИСТЕМЫ

по специальности:

09.02.03 - Программирование в компьютерных системах

г. Архангельск 2022

Рабочая программа учебной дисциплины разработана на основе Федерального государственного образовательного стандарта среднего профессионального образования  $\Pi$ O 09.02.03 специальности Программирование в компьютерных системах и в соответствии учебным планом по специальности 09.02.03 - Программирование в компьютерных системах.

Рабочая программа рассмотрена и одобрена цикловой комиссией Информационных технологий и математических дисциплин

Протокол № 9 от / 9 медр 2022 г. Об С.В. Лукина Председатель

#### Автор:

М.Н. Нехлебаева, преподаватель высшей квалификационной категории АКТ (ф) СПбГУТ.

# **СОДЕРЖАНИЕ**

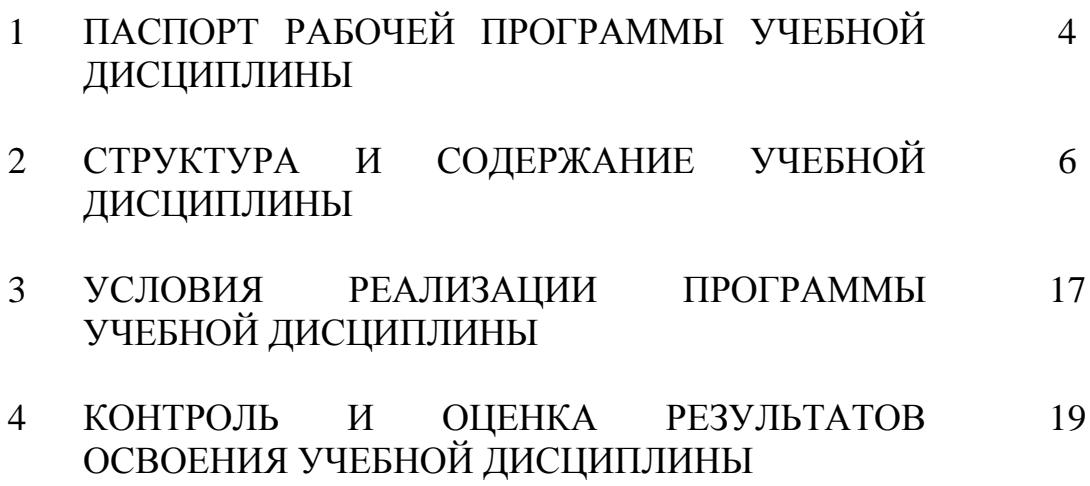

## **1 ПАСПОРТ РАБОЧЕЙ ПРОГРАММЫ УЧЕБНОЙ ДИСЦИПЛИНЫ ОП.01. ОПЕРАЦИОННЫЕ СИСТЕМЫ**

### **1.1 Область применения программы**

Рабочая программа учебной дисциплины – является частью программы подготовки специалистов среднего звена в соответствии с ФГОС по специальности СПО 09.02.03 - Программирование в компьютерных системах.

### **1.2 Место учебной дисциплины в структуре программы подготовки специалистов среднего звена**

Дисциплина входит в профессиональный цикл.

### **1.3 Цель и задачи учебной дисциплины – требования к результатам освоения учебной дисциплины**

В результате освоения учебной дисциплины обучающийся должен уметь:

- управлять параметрами загрузки операционной системы;
- выполнять конфигурирование аппаратных устройств;

– управлять учетными записями, настраивать параметры рабочей среды пользователей;

– управлять дисками и файловыми системами, настраивать сетевые параметры, управлять разделением ресурсов в локальной сети.

В результате освоения учебной дисциплины обучающийся должен знать:

– основные понятия, функции, состав и принципы работы операционных систем;

– архитектуры современных операционных систем;

– особенности построения и функционирования семейств операционных систем «Unix» и «Windows»;

– принципы управления ресурсами в операционной системе;

– основные задачи администрирования и способы их выполнения в изучаемых операционных системах.

### **1.4 Перечень формируемых компетенций:**

Общие компетенции (ОК):

- ОК 1 Понимать сущность и социальную значимость своей будущей профессии, проявлять к ней устойчивый интерес
- ОК 2 Организовывать собственную деятельность, выбирать типовые методы и способы выполнения профессиональных задач, оценивать их эффективность и качество
- ОК 3 Решать проблемы, оценивать риски и принимать решения в нестандартных ситуациях
- ОК 4 Осуществлять поиск и использование информации, необходимой для эффективного выполнения

профессиональных задач, профессионального и личностного развития

- ОК 5 Использовать информационно-коммуникационные технологии в профессиональной деятельности
- ОК 6 Работать в коллективе и команде, эффективно общаться с коллегами, руководством, потребителями
- ОК 7 Брать на себя ответственность за работу членов команды (подчиненных), за результат выполнения заданий
- ОК 8 Самостоятельно определять задачи профессионального и личностного развития, заниматься самообразованием, осознанно планировать повышение квалификации
- ОК 9 Ориентироваться в условиях частой смены технологий в профессиональной деятельности

Профессиональные компетенции (ПК):

- ПК 1.3 Выполнять отладку программных модулей с использованием специализированных программных средств.
- ПК 2.3 Решать вопросы администрирования базы данных.
- ПК 3.2 Выполнять интеграцию модулей в программную систему.
- ПК 3.3 Выполнять отладку программного продукта с использованием специализированных программных средств.

Личностные результаты (ЛР): ЛР 1 – ЛР 22.

### **1.5 Количество часов на освоение рабочей программы учебной дисциплины:**

Максимальной учебной нагрузки обучающегося 216 часов, в том числе:

- обязательной аудиторной учебной нагрузки обучающегося 144 часа,
- самостоятельной работы обучающегося 72 часа.

# **2 СТРУКТУРА И СОДЕРЖАНИЕ УЧЕБНОЙ ДИСЦИПЛИНЫ**

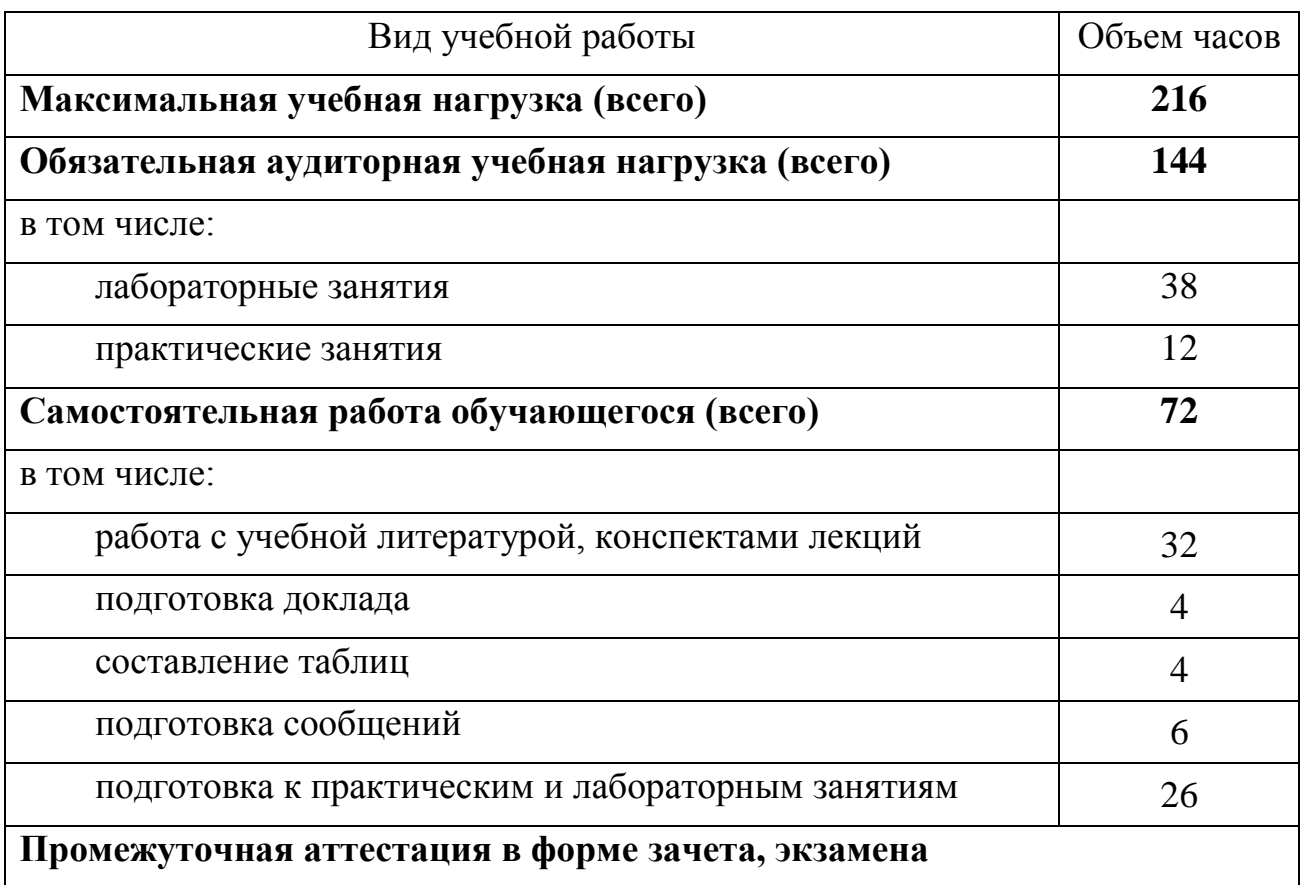

## **2.1 Объем учебной дисциплины и виды учебной работы**

# 2.2 Тематический план и содержание учебной дисциплины ОП.01. ОПЕРАЦИОННЫЕ СИСТЕМЫ

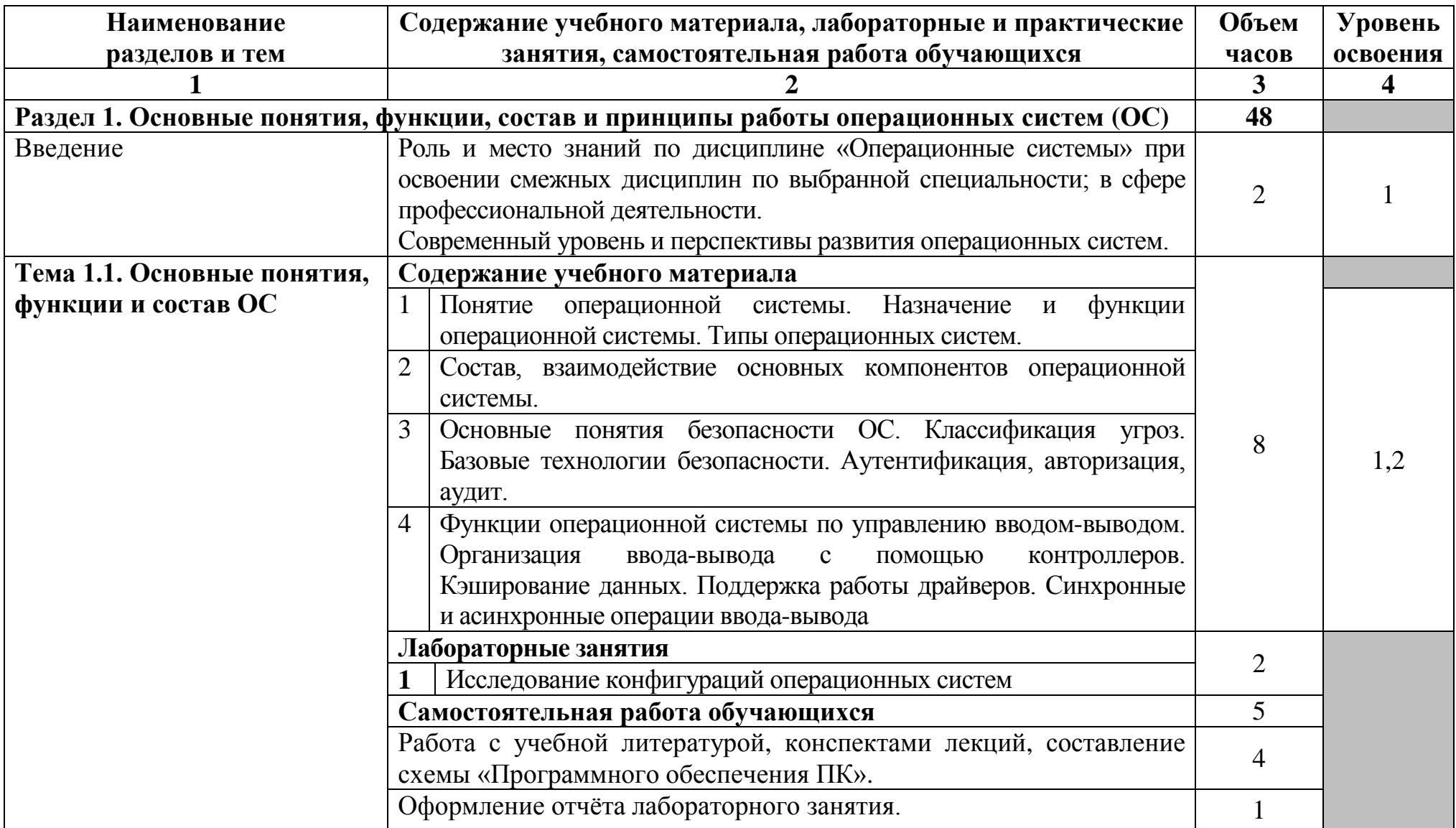

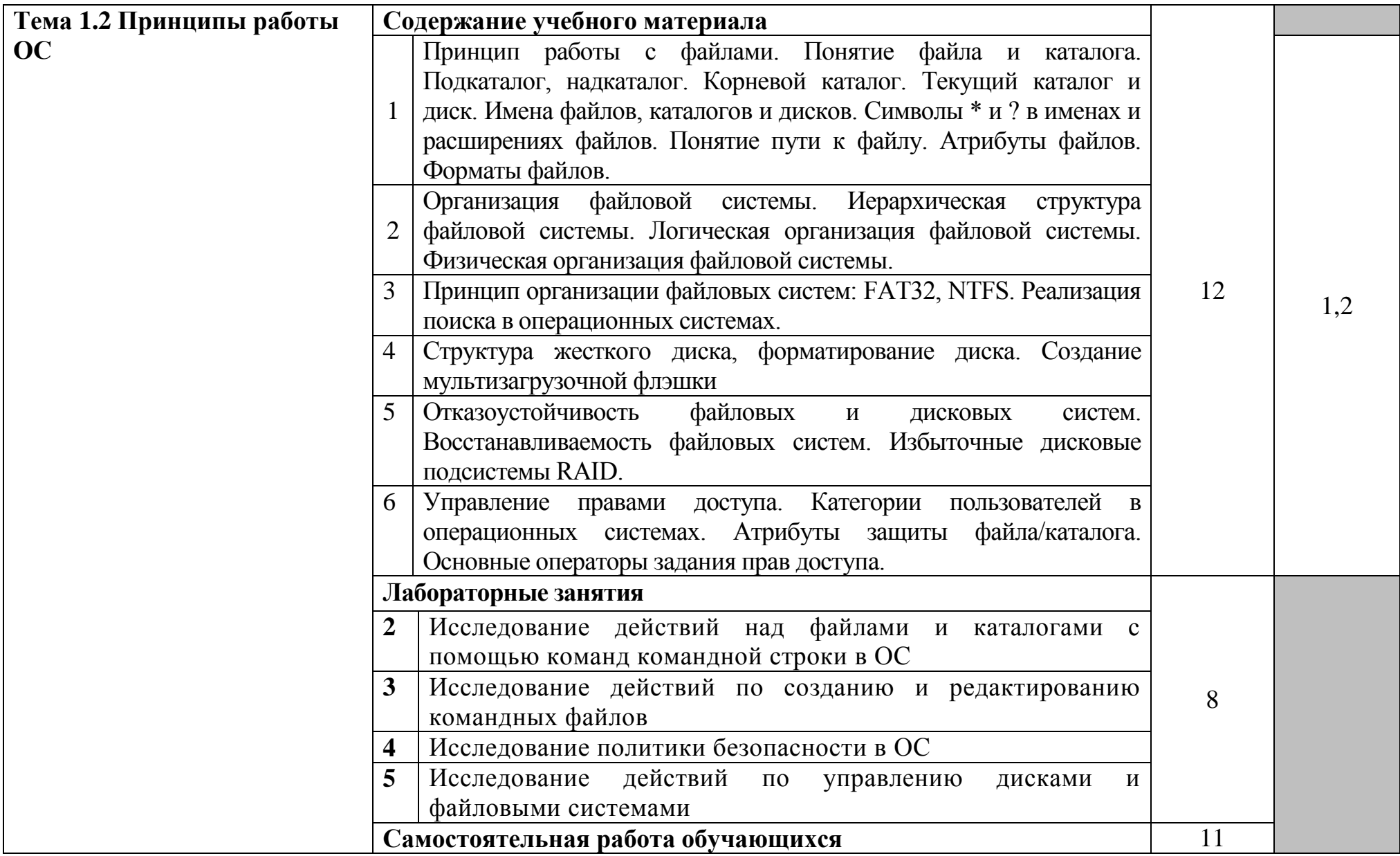

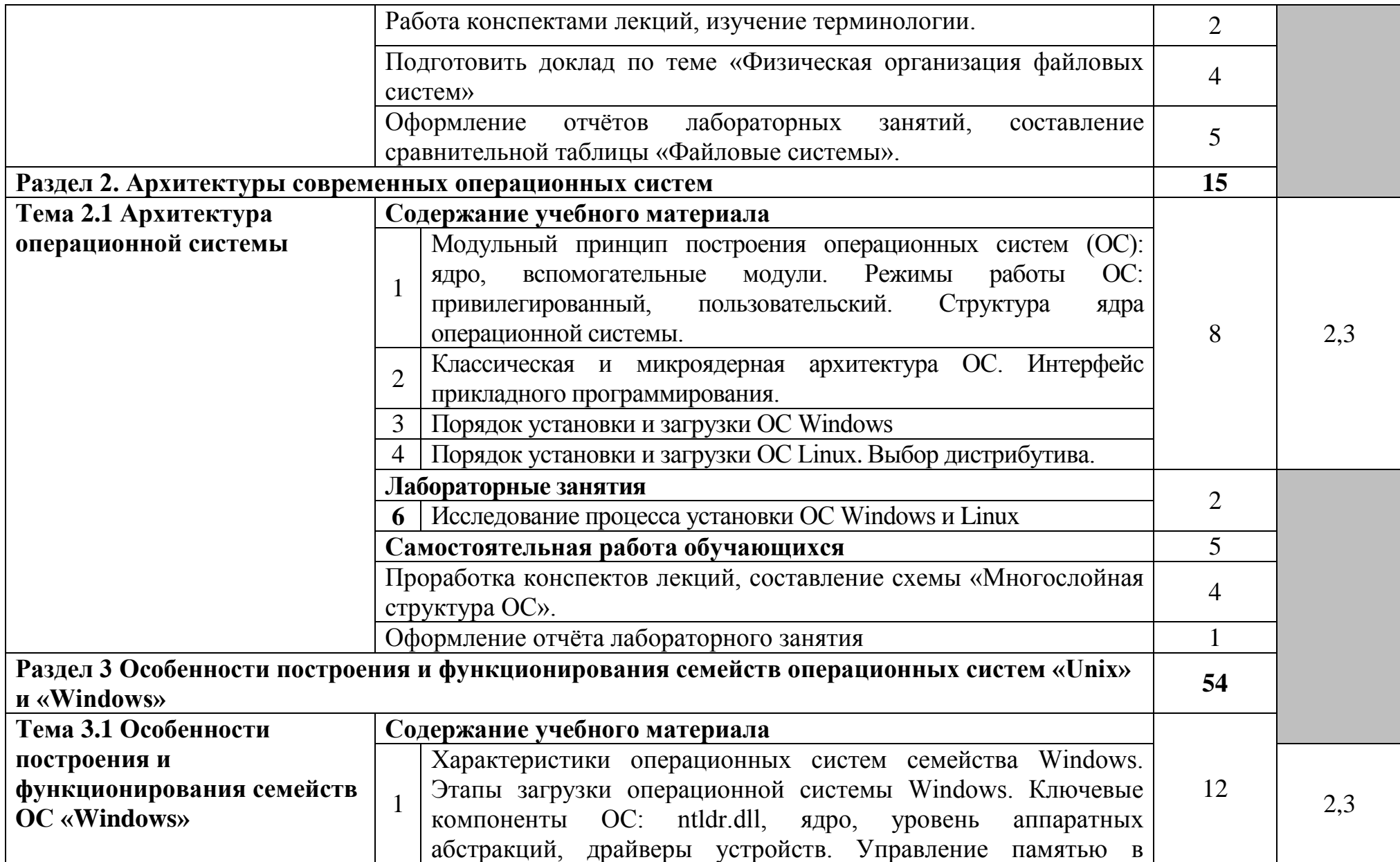

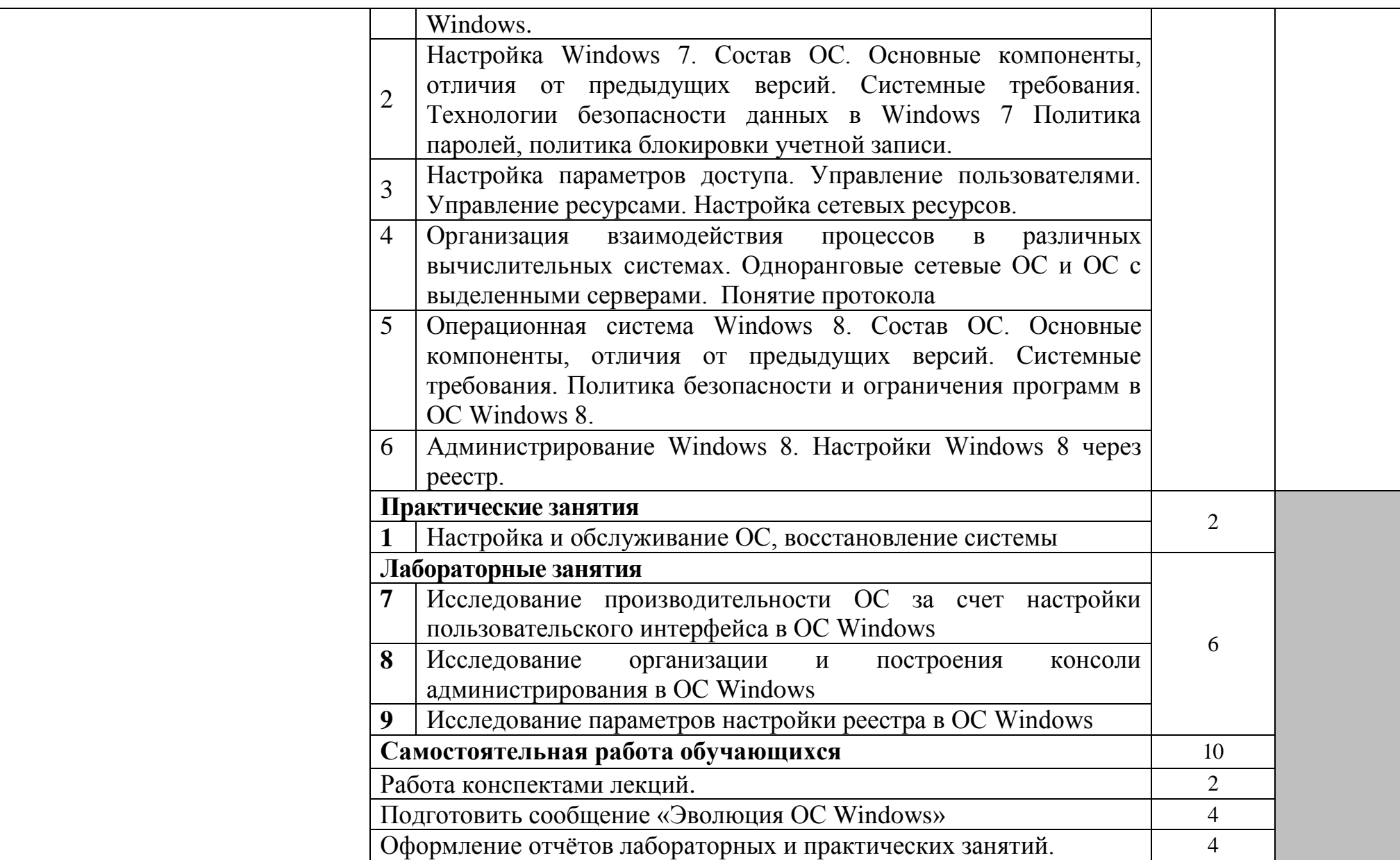

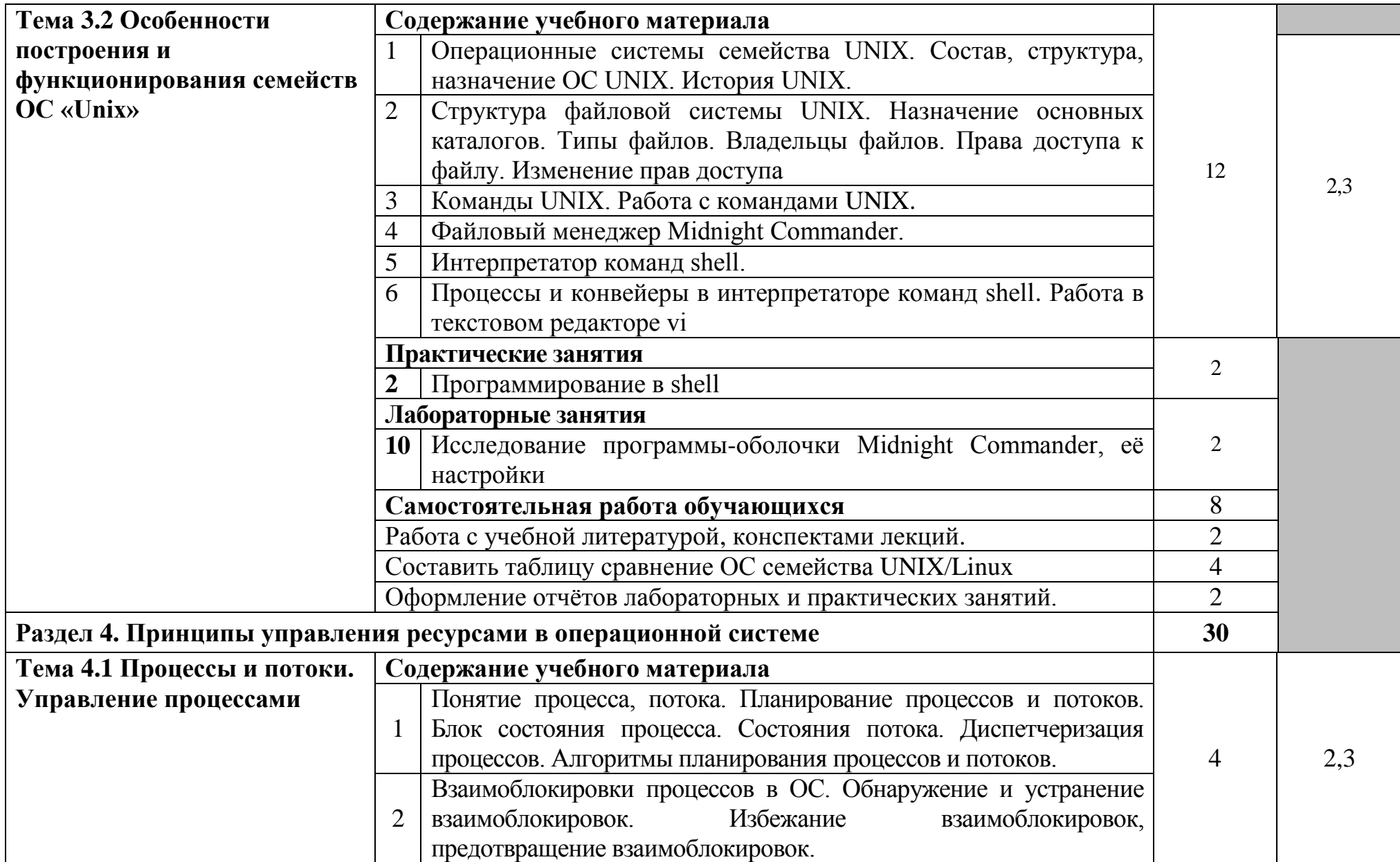

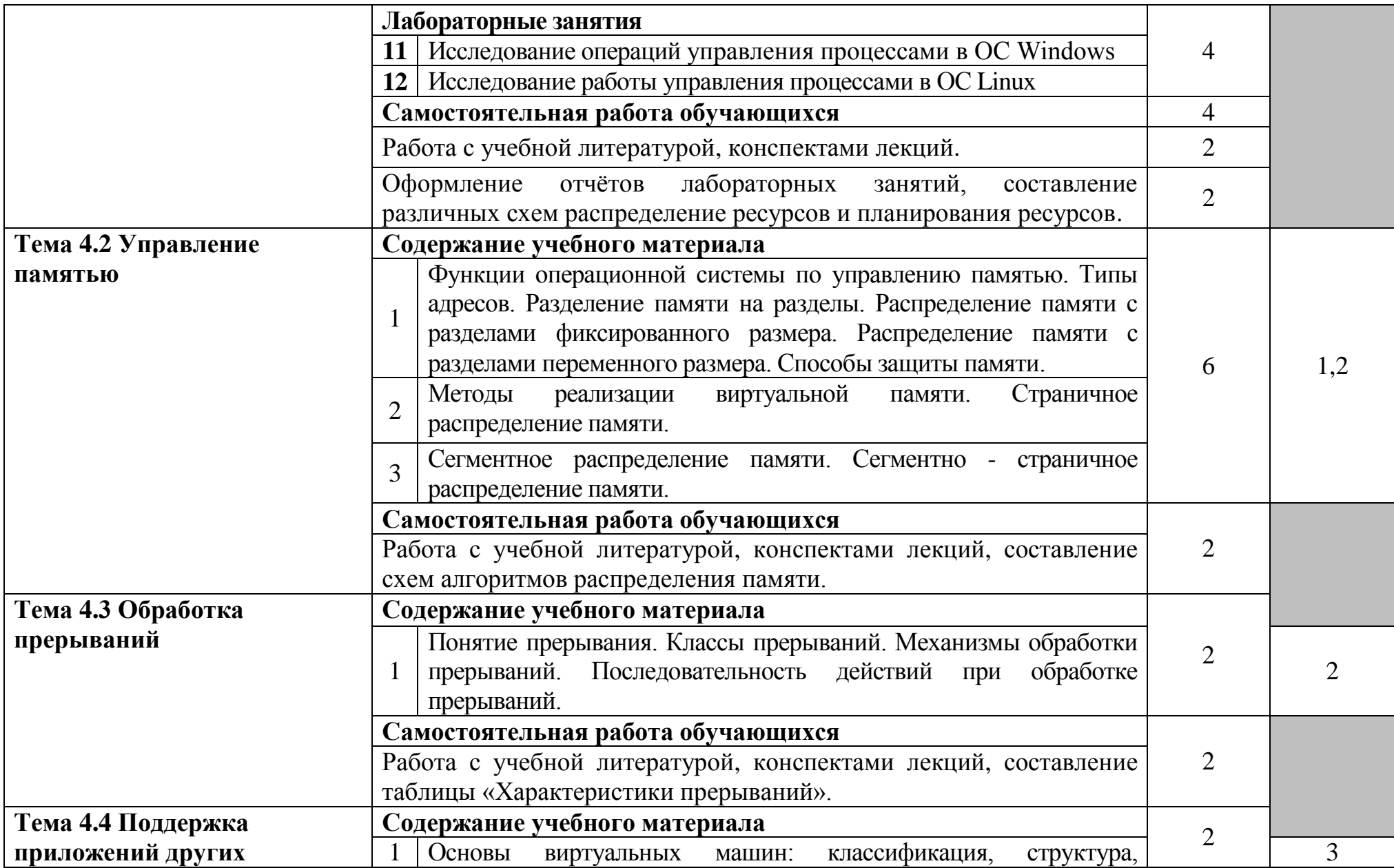

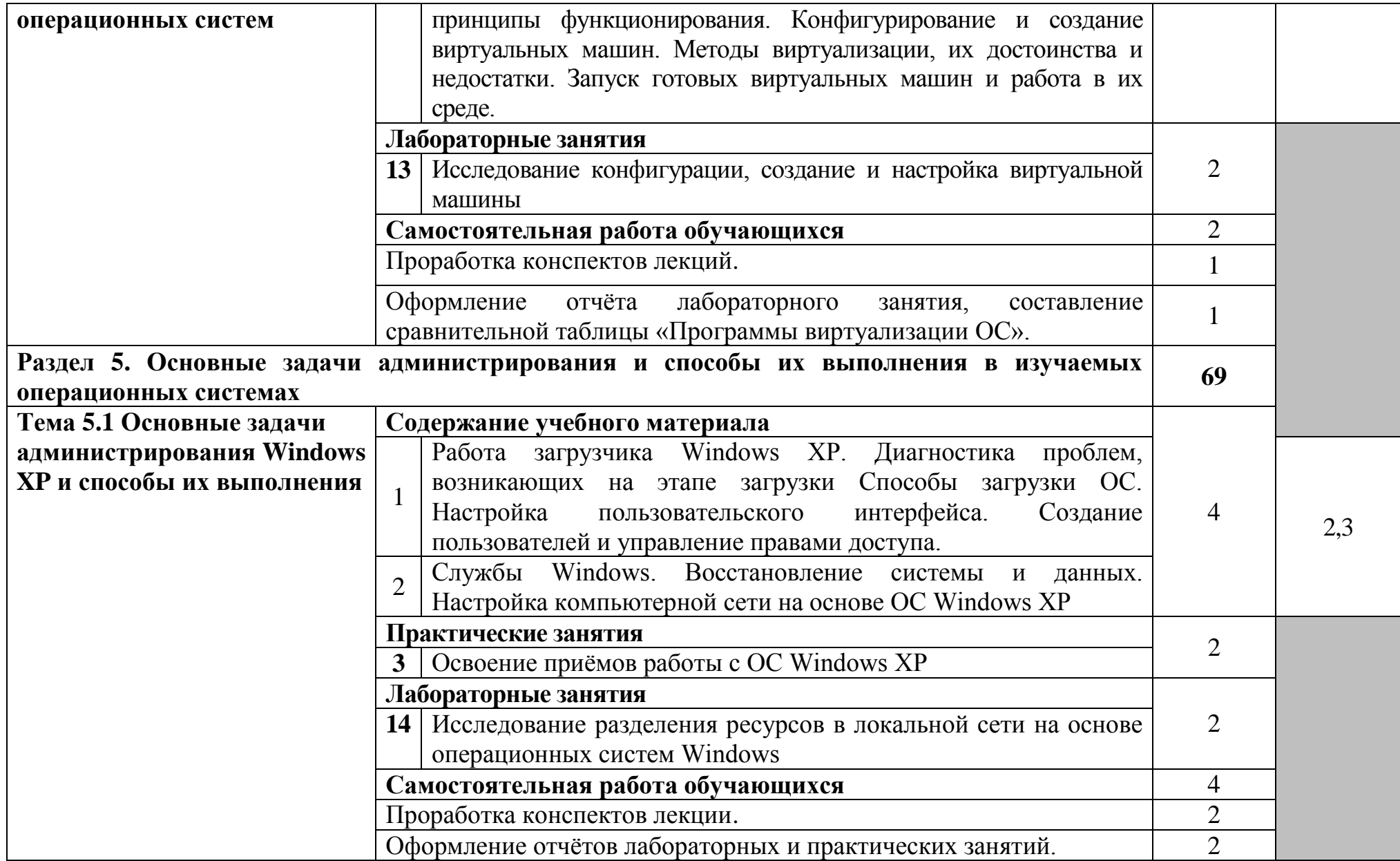

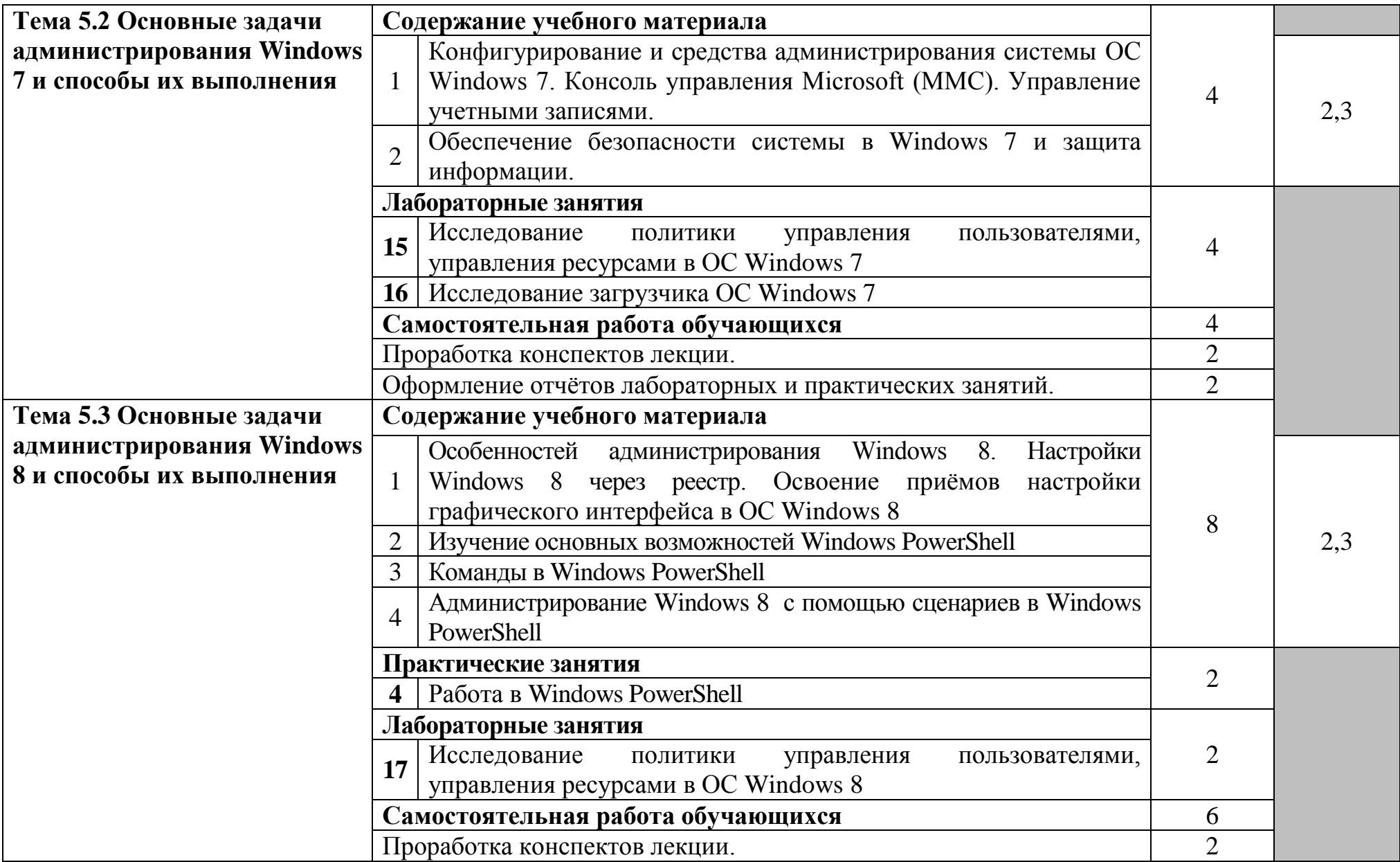

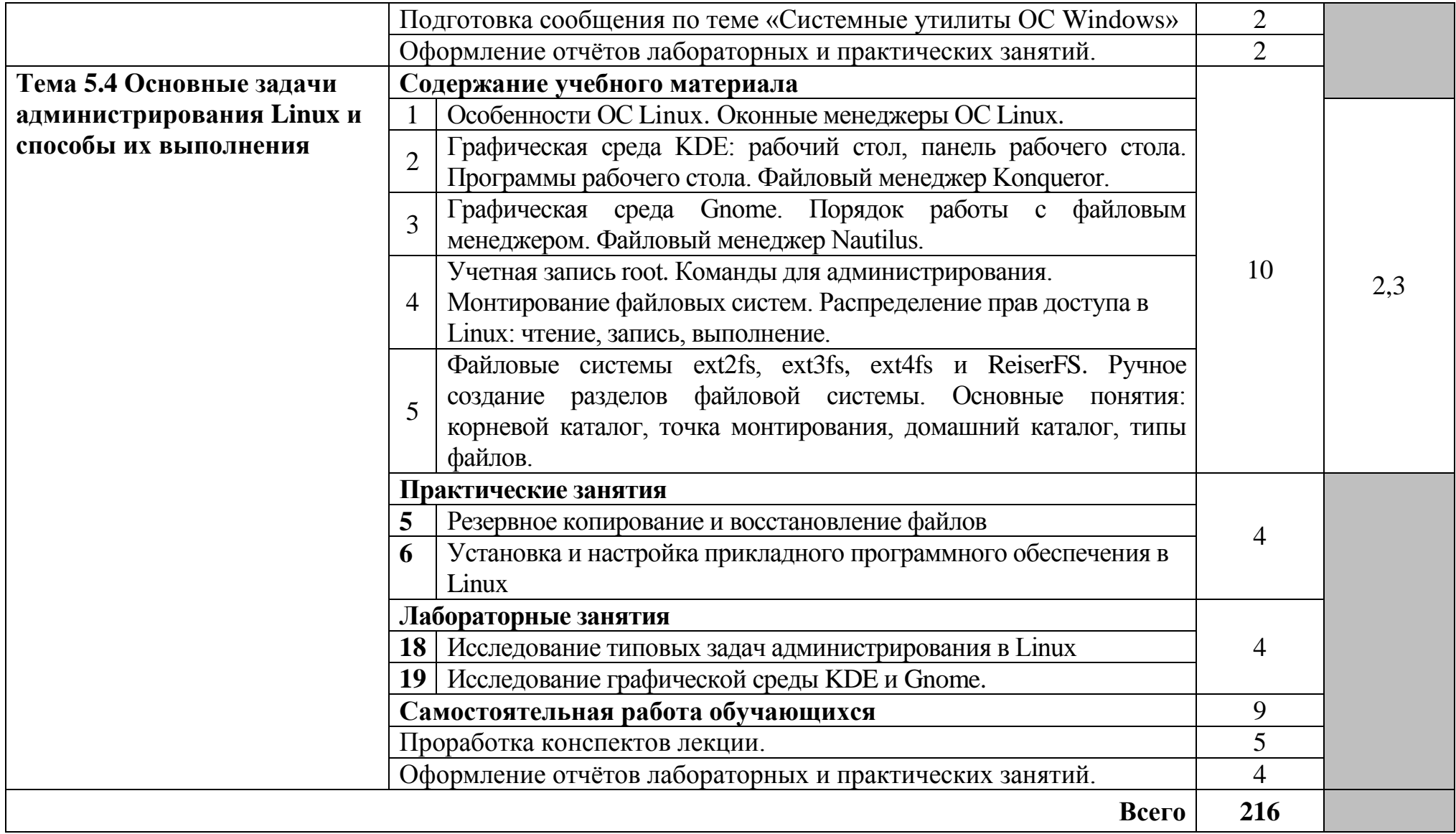

Для характеристики уровня освоения учебного материала используются следующие обозначения:

- 1. **ознакомительный** (узнавание ранее изученных объектов, свойств);
- 2. **репродуктивный** (выполнение деятельности по образцу, инструкции или под руководством)
- 3. **продуктивный (**планирование и самостоятельное выполнение деятельности, решение проблемных задач)

### **3 УСЛОВИЯ РЕАЛИЗАЦИИ ПРОГРАММЫ УЧЕБНОЙ ДИСЦИПЛИНЫ**

### **3.1 Требования к минимальному материально-техническому обеспечению**

Реализация программы дисциплины требует наличия лаборатории информационно-коммуникационных систем, полигон вычислительной техники, лаборатории управления проектной деятельностью.

Оборудование лаборатории информационно-коммуникационных систем и рабочих мест лаборатории:

доска ДА 3,0х1,2 – 1 шт., стол – 16 шт., стол однотумбовый – 1 шт., стол письменный – 2 шт., стол полированный – 4 шт., стул – 22 шт., стул жесткий – 10 шт., шкаф книжный – 2 шт., ПК - 14 шт.: монитор 17" TFT LG Flatron L1742S, системный блок (Kraftway Credo/EliteGroup G31T-M3/Intel Celeron E3200 2.4GHz/DDR II 2Gb/Hitachi 160Gb SATA II/Gigabit Lan), маршрутизатор Cisco 2620, маршрутизатор Cisco 2610, коммутатор Cisco Catalyst 2960 - 3шт., коммутатор Cisco 3640, коммутатор Avaya P332GT-ML, коммутатор Cisco Catalyst 2900 XL, коммутатор Cisco Catalyst 1700, программные межсетевые экраны для маршрутизаторов Cisco 2800, шкаф коммутационный Адваком 42U, стойка для монтажа сетевого оборудования, учебная доска, программное обеспечение: OS Debian Linux 9, LibreOffice 6, Консультант+, Packet tracer 6.2, Gimp 2, Inkscape 0.92, KiCAD 5, Python 3.2, FreeCAD 0.18, Fritzing 0.9, MySQL 14.12, GNU Radio 3.7.5.

Оборудование полигона вычислительной техники и рабочих мест полигона:

ноутбук 1 шт.: HP Pro Book 470 G2 (Intel Core i5-4210U 1.7GHz/DDR III 4Gb/ WD 750Gb SATA III/AMD Radeon R5/Gigabit Lan), ПК 12 шт.: Монитор 19" TFT Samsung Sync Master 943NW, системный блок (Inwin/GA-h61M-S2PV/Intel Core i3 2120 3.3GHz/DDR III 4Gb/WD 500Gb SATA III/Gigabit Lan), сервер: HP Proliant DL360 G5 (2xIntel Xeon E5450 3.0GHz Quad Core/DDR II 16Gb ECC/2xHP 72Gb SAS/2хGigabit Lan), лазерный принтер (HP LaserJet 2300dn), сканер (HP Scanjet 5590), ТВ-тюнер (AverMedia 307), стол однотумбовый – 17 шт., шкаф книжный – 1 шт., кресло «Престиж» – 15 шт., учебная доска, компьютерное оборудование архитектуры х86, компоненты ПК (системные блоки, материнские платы, процессоры, оперативная память, видеокарты, приводы, жесткие диски, клавиатуры и мыши), учебные (допускающие разборку/сборку) системные блоки и ноутбук, программное обеспечение: MS Windows 7, MS Windows 8.1, MS Windows 10, Virtual Box 5, LibreOffice 6, Foxit Reader 7, CPU-Z 1.87, драйверы для устройств ПК, стол однотумбовый – 17 шт., шкаф книжный – 1 шт., кресло «Престиж» – 15 шт.

Оборудование лаборатории управления проектной деятельностью и рабочих мест лаботории:

стол ученический – 15 шт., стул ученический – 30 шт., ПК - 1 шт.: монитор 22" TFT BenQ GW2250M, системный блок (InWin EC-030/ASRock H77 Pro4M/Intel Core i3 2120 3.3GHz/DDR III 4Gb/WD 500Gb SATA III/Gigabit Lan), мультимедиа-проектор Epson EB-X12, экран Targa 4\*3, акустическая система Microlab Solo 15, программное обеспечение: MS Windows 7, MS Office 2010 Pro, Eset NOD32.

### **3.2 Информационное обеспечение обучения**

### **Перечень рекомендуемых учебных изданий, Интернет-ресурсов, дополнительной литературы**

### **Основные источники:**

1. Куль, Т. П. Операционные системы : учебное пособие / Т. П. Куль. - Минск : Республиканский институт профессионального образования (РИПО), 2019. - 311 c. - ISBN 978-985-503-940-3. - Текст : электронный // Электронный ресурс цифровой образовательной среды СПО PROFобразование : [сайт]. - URL: https://profspo.ru/books/93431 - Режим доступа: для зарегистр. пользователей. – Текст электронный.

2. Назаров, С. В. Современные операционные системы : учебное пособие / С. В. Назаров, А. И. Широков. - 3-е изд. - Москва, Саратов : Интернет-Университет Информационных Технологий (ИНТУИТ), Ай Пи Ар Медиа, 2020. - 351 c. - Текст : электронный // Электронный ресурс цифровой образовательной среды СПО PROFобразование : [сайт]. - URL: https://profspo.ru/books/89474 - Режим доступа: для зарегистр. пользователей. – Текст электронный.

3. Партыка, Т. Л. Операционные системы, среды и оболочки : учебное пособие / Т.Л. Партыка, И.И. Попов. — 5-е изд., перераб. и доп. — Москва : ФОРУМ : ИНФРА-М, 2021. — 560 с. — (Среднее профессиональное образование). - ISBN 978-5-00091-501-1. - URL: https://znanium.com/catalog/product/1189335. – Режим доступа: для зарегистр. пользователей. – Текст электронный.

4. Рудаков, А. В. Операционные системы и среды : учебник / А.В. Рудаков. — Москва : КУРС : ИНФРА-М, 2021. — 304 с. — (Среднее профессиональное образование). - ISBN 978-5-906923-85-1 - URL: https://znanium.com/catalog/product/1423328. – Режим доступа: для зарегистр. пользователей. – Текст электронный.

### **Дополнительные ресурсы:**

1. Вавренюк, А. Б. Операционные системы. Основы UNIX : учебное пособие / А.Б. Вавренюк, О.К. Курышева, С.В. Кутепов, В.В. Макаров. - Москва : ИНФРА-М, 2021. — 160 с. + Доп. материалы [Электронный ресурс]. - (Среднее профессиональное образование). - ISBN 978-5-16-013981-4. - URL: https://znanium.com/catalog/product/1189336 – Режим доступа: для зарегистр. пользователей. – Текст электронный.

2. Таненбаум, Э. С. Современные операционные системы. 4-е / Э. С. Таненбаум, Х. Бос. - Санкт-Петербург: Питер, 2020.

## **4 КОНТРОЛЬ И ОЦЕНКА РЕЗУЛЬТАТОВ ОСВОЕНИЯ УЧЕБНОЙ ДИСЦИПЛИНЫ**

Контроль и оценка результатов освоения учебной дисциплины осуществляется преподавателем в процессе проведения лабораторных и практических занятий, устных и письменных опросов, тестирования.

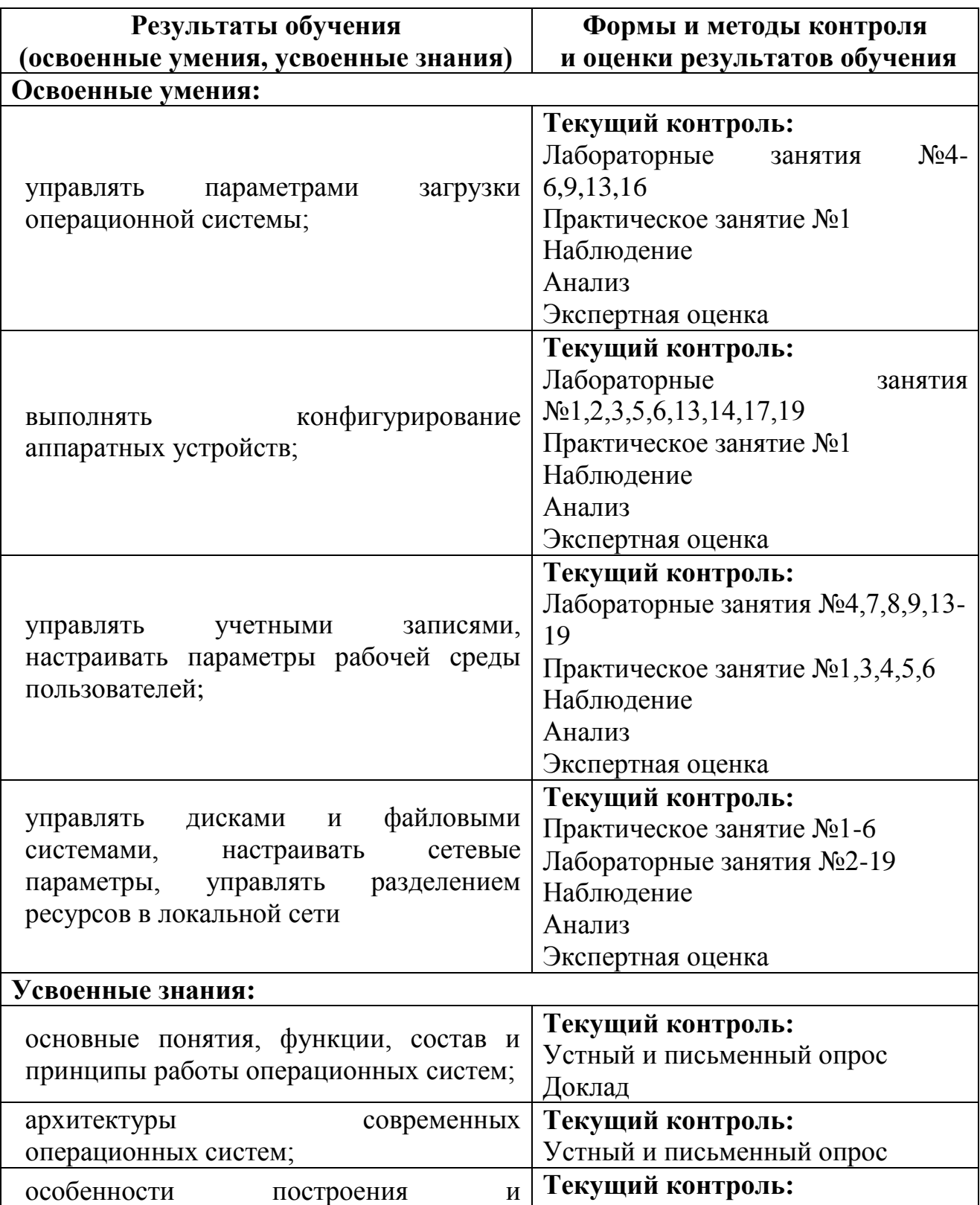

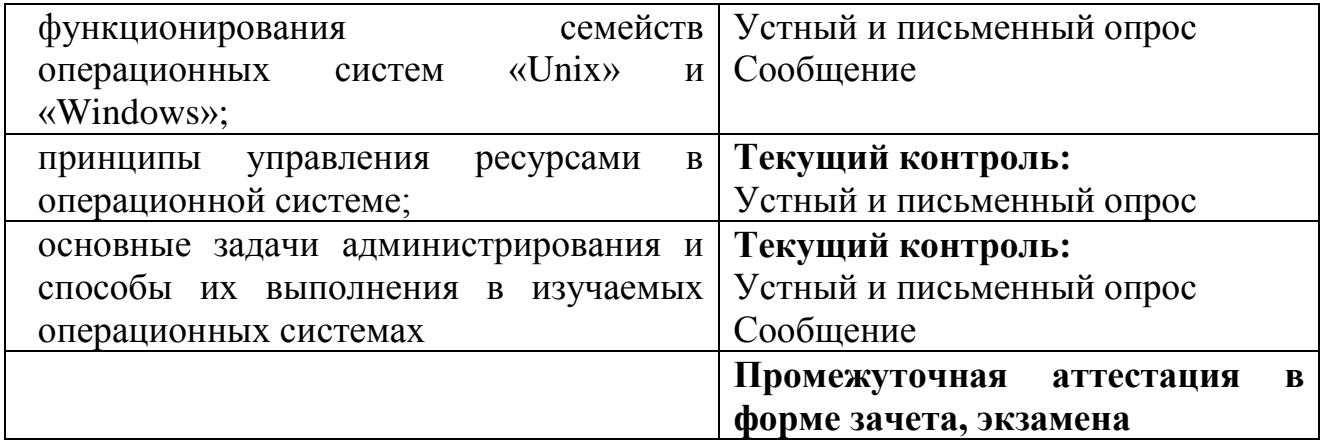